## **Projetos de PME3360 – Transferência de calor – 2016**

São apresentados a seguir três sugestões de projeto para nossa disciplina. Escolha um projeto que lhe interesse e apresente um pequeno relatório impresso descrevendo, quando aplicável, o objetivo, a metodologia adotada, o aparato experimental, a análise e as suas conclusões. Trata-se de uma atividade individual opcional, ressalto, entretanto, que a nota dessa atividade comporá a média de Atividades, valendo até quatro "testinhos", dependendo da qualidade do material entregue. A entrega deve ser realizada, impreterivelmente, até 07/12/16 (quarta-feira).

Observação: relatórios iguais ou com os mesmos dados ou resultados não serão considerados.

1) Conduza o experimento a seguir com objetivo de determinar o coeficiente combinado de transferência de calor por convecção e radiação na superfície de uma maçã exposta ao ar ambiente.

Primeiro, pese e meça o volume da maçã. Refrigere a maçã durante uma noite inteira para que ela adquira uma temperatura uniforme. Pela manhã meça a temperatura do ar na cozinha. Em seguida, retire a maçã e coloque um termômetro no meio da maçã e o outro sobre sua superfície. Registre ambas as temperaturas a cada 1 min por uma hora. Usando estas duas temperaturas, calcule o coeficiente de transferência de calor para cada intervalo e tome sua média. O resultado é o coeficiente combinado de transferência de calor por convecção e radiação para este processo de transferência de calor. Usando seus dados experimentais, estime a condutividade térmica e a difusividade térmica da maçã e compare seus resultados com os valores a seguir:

ρ = 840 kg/m<sup>3</sup>,  $c_p$  = 3,81 kJ/kg·°C, *k* = 0,418 W/m·°C, e  $\alpha$  = 1,3 x 10<sup>-7</sup> m<sup>2</sup>/s

Opcional, você pode estimar o coeficiente convectivo repetindo o experimento anterior revestindo a maçã com um papel alumínio.

2) Faça uma análise do sistema de refrigeração de computador apresentado a seguir. Utilize um software de simulação para análise do problema de condução, não precisa simular o escoamento de ar na ventoinha ou aletas. Determine qual deve ser o valor de coeficiente de transferência de calor por convecção para atender à demanda. Considere que há apenas um processador bem no centro da barra condutora (o outro processador é na verdade a GPU), de modo a termos uma condição de simetria. Sugestão: use o CAD Fusion 360 e o software de simulação SimScale (módulo Thermodynamics), ambos gratuitos.

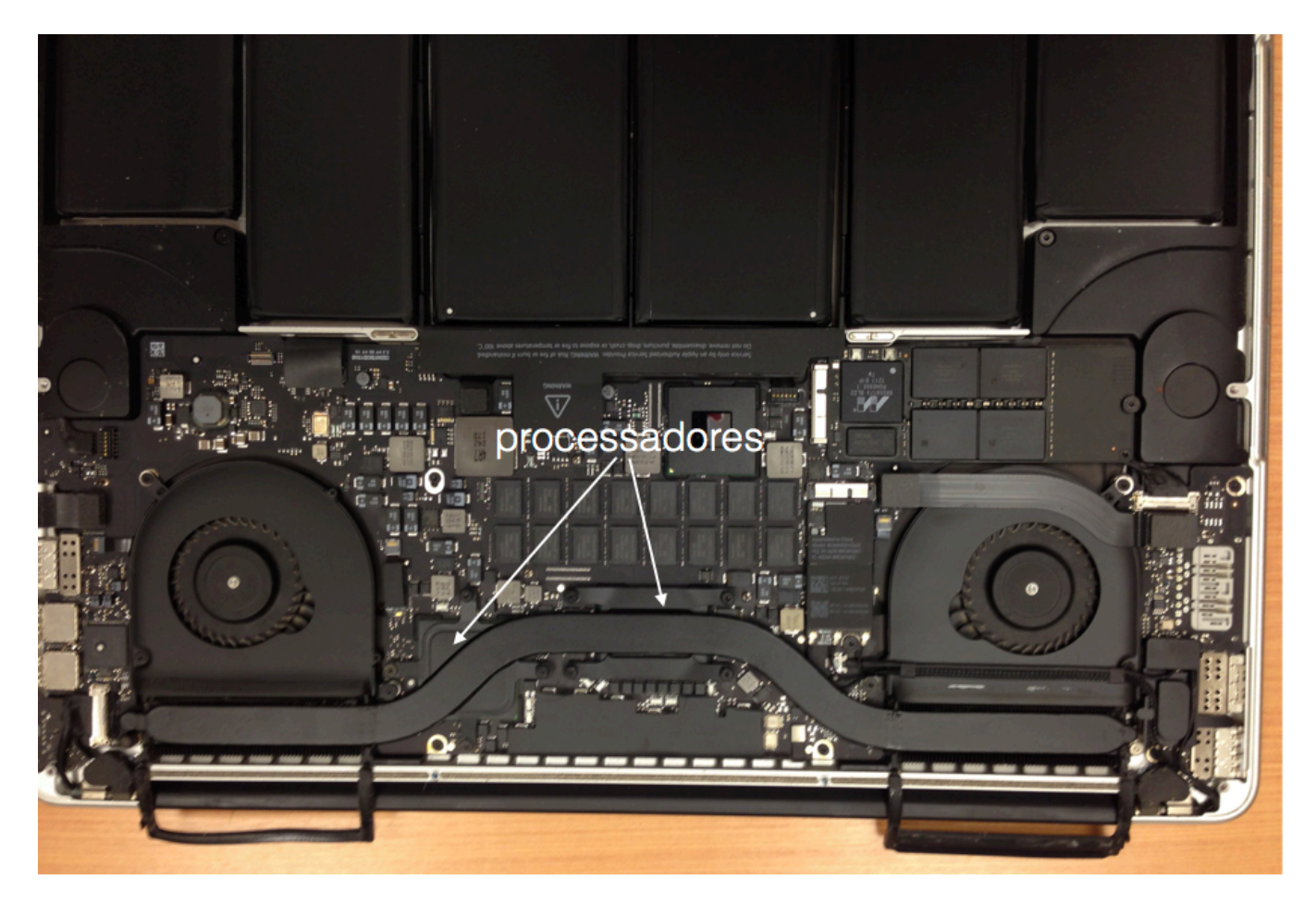

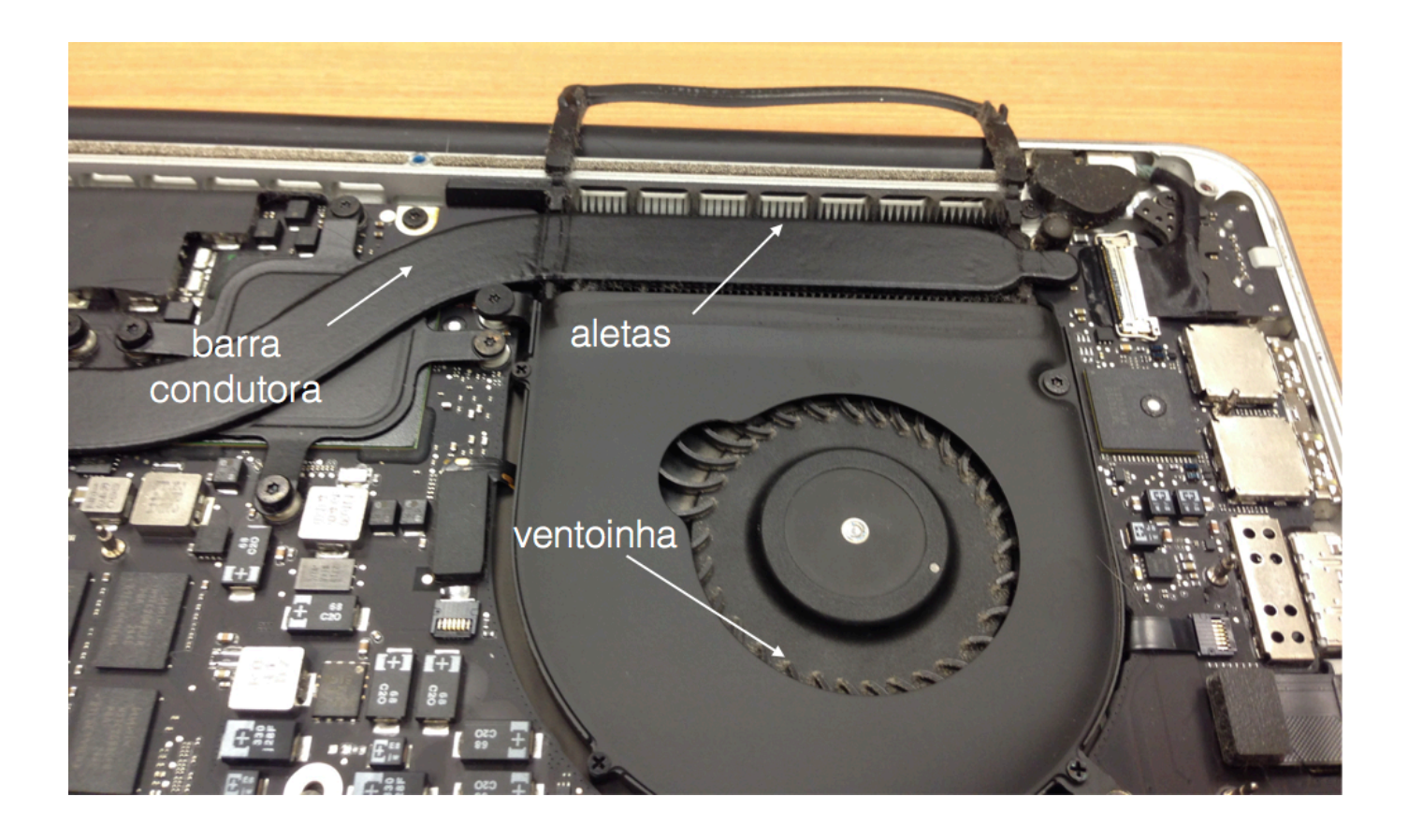

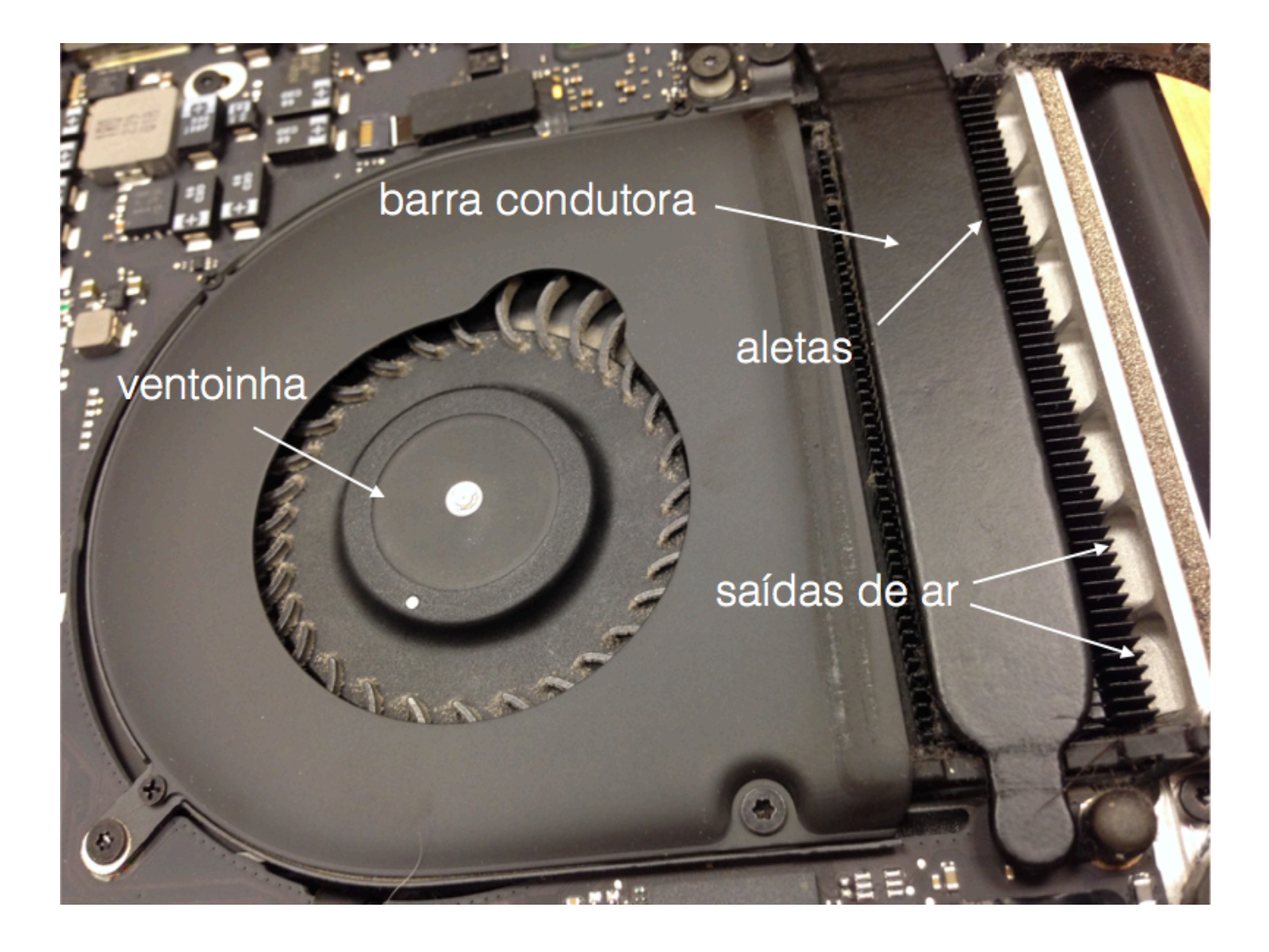

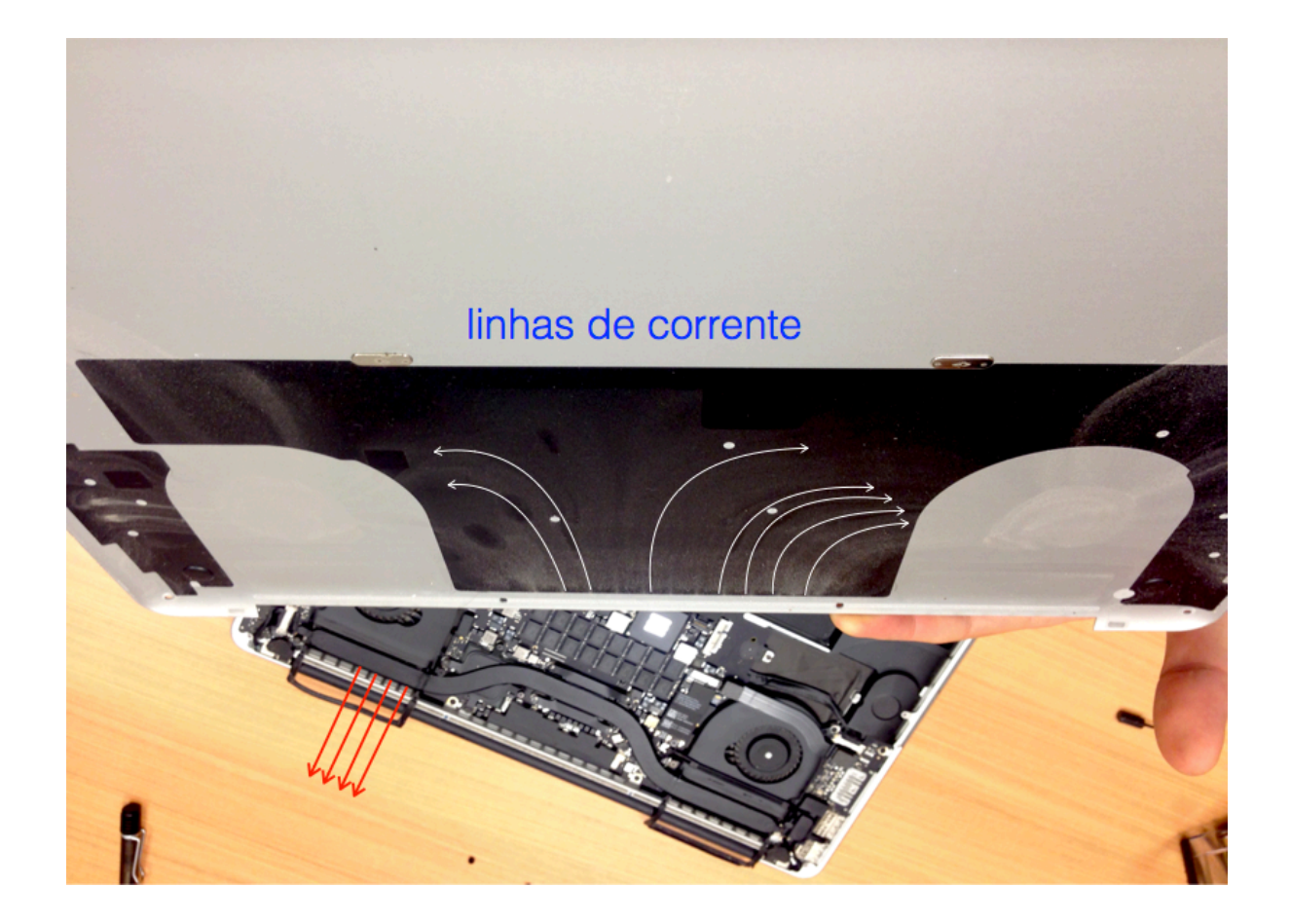

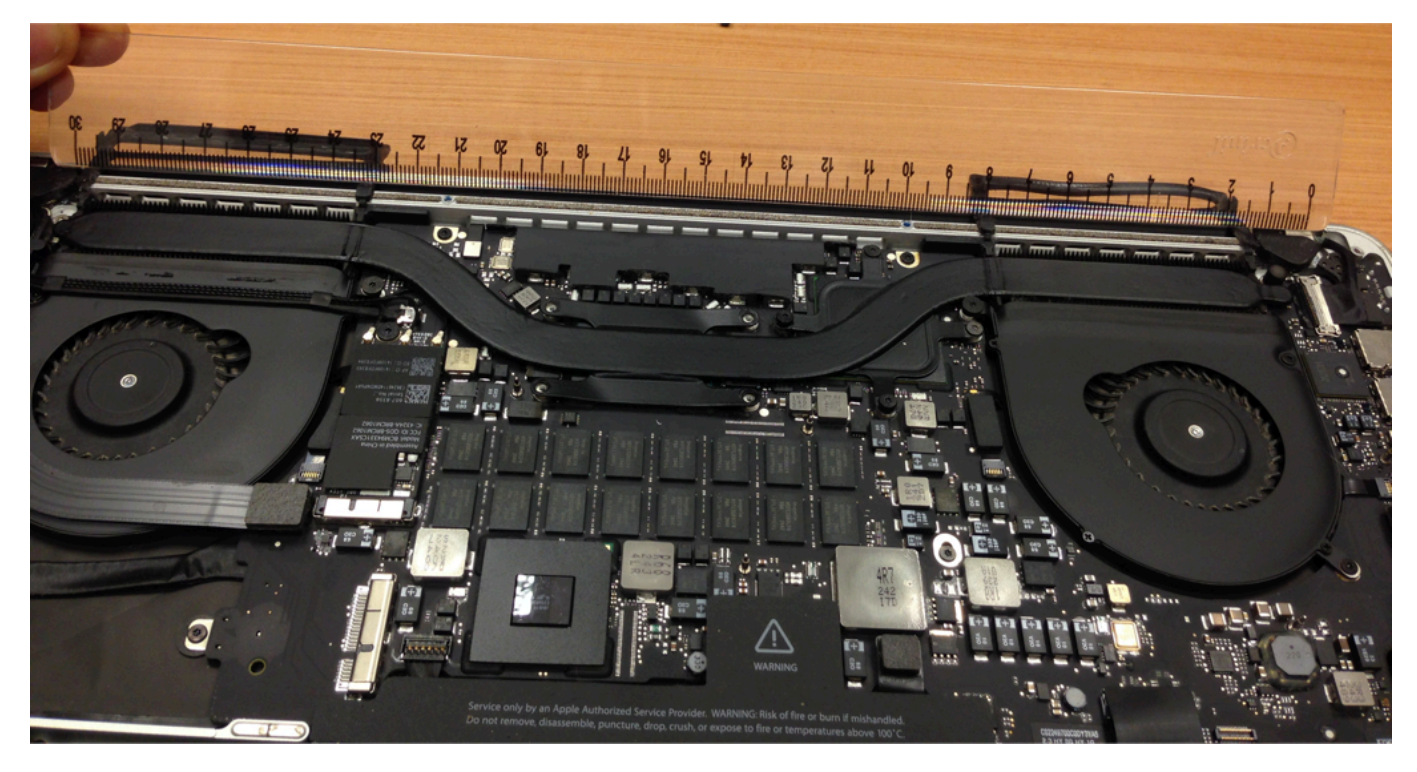

**Processador Intel i7 4980HQ Dimensões: 3,75 cm x 3,2 cm Consumo máximo = 47 W (TDP = Thermal Design Power) Temperatura máxima de operação = 100 o C Fonte:** http://www.cpu-world.com/CPUs/Core\_i7/Intel-Core%20i7-

4980HQ%20Mobile%20processor.html

3) Projete um trocador de calor para pasteurizar leite utilizando vapor de uma planta. O leite deve fluir através de um banco de tubos de diâmetro interno de 1,2 cm enquanto o vapor escoa por fora dos tubos. O leite deve entrar nos tubos a 4 °C, e deve ser aquecido a 72 °C a uma taxa de 15 L / s. Fazendo suposições razoáveis, você deve especificar o comprimento do tubo, o número de tubos, a temperatura e a pressão do vapor, e a bomba para o trocador de calor.